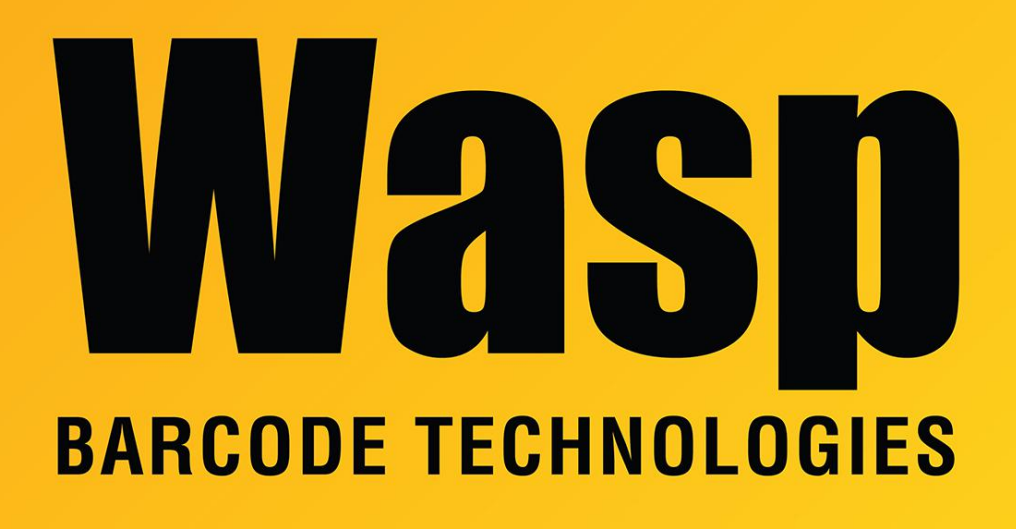

[Portal](https://support.waspbarcode.com/) > [Knowledgebase](https://support.waspbarcode.com/kb) > [Software Updates & Patches](https://support.waspbarcode.com/kb/software-updates-patches) > [WaspLabeler v7](https://support.waspbarcode.com/kb/wasplabeler-v7) > [WaspLabeler](https://support.waspbarcode.com/kb/articles/wasplabeler-v7-updates-patches) [v7 Updates & Patches](https://support.waspbarcode.com/kb/articles/wasplabeler-v7-updates-patches)

# WaspLabeler v7 Updates & Patches

Beau Dixon - 2021-02-12 - in [WaspLabeler v7](https://support.waspbarcode.com/kb/wasplabeler-v7)

## **WaspLabeler V 7.1.0**

#### **Labeler 7.1.0 addresses the following issues:**

- 1. Added support for GS1-128 CC-A, CC-B, CC-C composite.
- 2. Added support for GS1 Datamatrix
- 3. Enhanced properties for several symbologies: Datamatrix, GS1-128.
- 4. Added new features "Center Horizontally" and "Center Vertically" this will position the objects on the label centered horizontally or vertically in the middle of the label.
- 5. Fixes the issues on windows 8 when printing labels, the application crashes after the print progress dialog appears.
- 6. Improved printing support. Addressed several issues when printing labels involving

rotated objects. Improved support for Page Orientation. Added support for printing to a specific printer tray.

7. Updated barcoding engine.

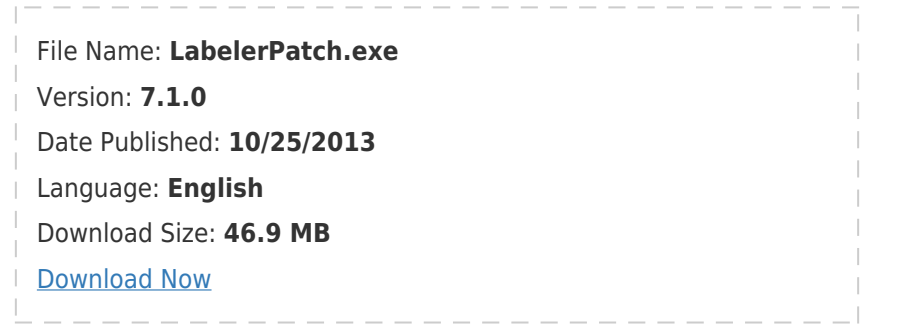

## **WaspLabeler V 7.0.2**

#### **Labeler 7.0.2 addresses the following issues:**

- 1. Improved printing and print layout support.
- 2. Fixed several issues and enhanced QuickBooks connectivity. (From Date, To Date, Max Rows for transaction filtering).
- 3. Added support for barcode caption for the following symbologies: UPC-A/UPC- #/ISBN/EAN JAN8/EAN JAN 13
- 4. Fixed label conversion issues, when converting labels from Labeler V6 version.

## **WaspLabeler V 6.0.10**

#### **Labeler v 6.0.10 addresses the following issues:**

- 1. Fixed the error message:
	- "System Error 401 Can't show non-modal form when modal form is displayed (WASPLAB) [Details: frmChild::Form\_Activate()]"
- 2. Improved user interface ruler indicators when designing labels.
- 3. Improvements in ODBC connections and data formatting.

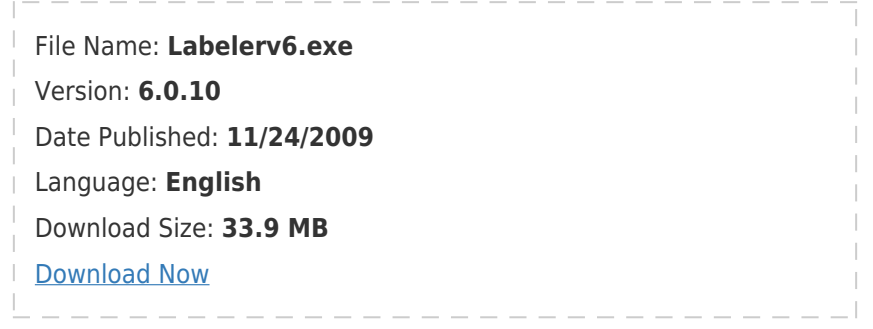

## **LABELER V 6.0.9**

#### **Labeler 6.0.9 addresses the following issues:**

- 1. Fixed the Print and Print Preview displaying data from other columns than the mapped columns in the label.
- 2. In some cases Print/Print Preview will display an error message regarding incorrect columns.

## **LABELER V 6.0.8**

#### **Labeler 6.0.8 addresses the following issues:**

- 1. ZPL and EPL printers now show in the printer list.
- 2. Fixed printer settings rounding issue. This will help really small tags or tags with small decimal portions to not drift when printing.
- 3. If an EDS table is changed but the fields are the same, the field mpapings will be maintained.
- 4. Obtained QuckBooks(TM) certification.
- 5. Sped up print and print preview significantly .

## **LABELER V 6.0.7**

#### **Labeler 6.0.7 addresses the following issues:**

- 1. Removed the printer margin line from the print preview window on the printer setup tab. It did not properly reflect the correct margin position.
- 2. Sorted the values in the EDS Prompt combo box.
- 3. Showed all entries for Selection.
- 4. Removed the space before the check digit for ucc\ean128 barcode.

#### **LABELER V 6.0.6**

#### **Labeler 6.0.6 addresses the following issues:**

- 1. When Labeler is opened from a registered Wasp product, the labels will no longer print in Demo mode.
- 2. Fixed the issue where the datagrid did not show the customer addresses for QuickBooks data source.
- 3. Allowed barcodes to be moved to a negative left value.
- 4. Fixed printing issues some Zebra printers encountered.
- 5. Added a registry key to fix Zebra printing issue Oneup=1.
- 6. Fixed code128 w/ UCCEAN caption bug.
- 7. Fixed code39 caption bug where it was showing 4 special charaters wrong.
- 8. Add WPL to the base product

9. Changed the size of the spinner buttons on the props form